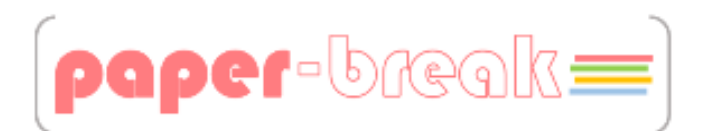

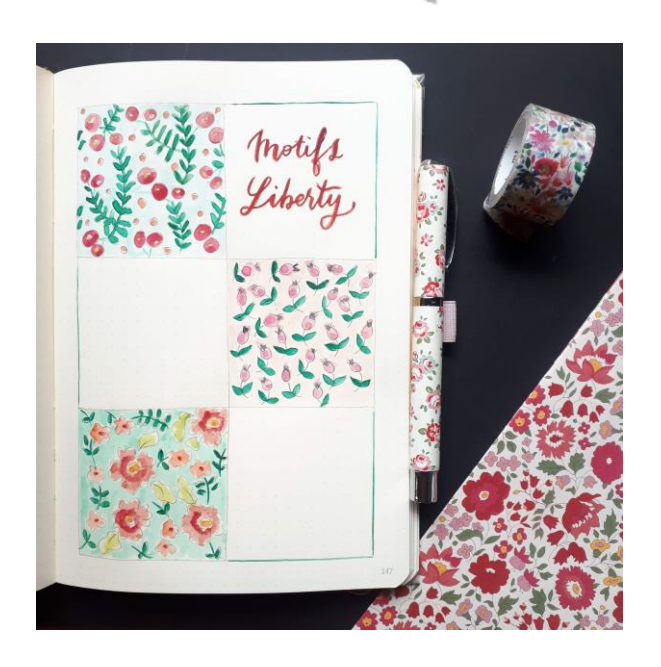

*Page « motifs Liberty »*

## Créez une page décorative avec ce dessin !

Décalquez le modèle ci-dessous sur votre support. Utilisez de l'aquarelle pour colorier les motifs. Remplissez les cases vierges avec d'autres motifs de votre choix !

Produits disponibles sur le site www.paper-break.fr

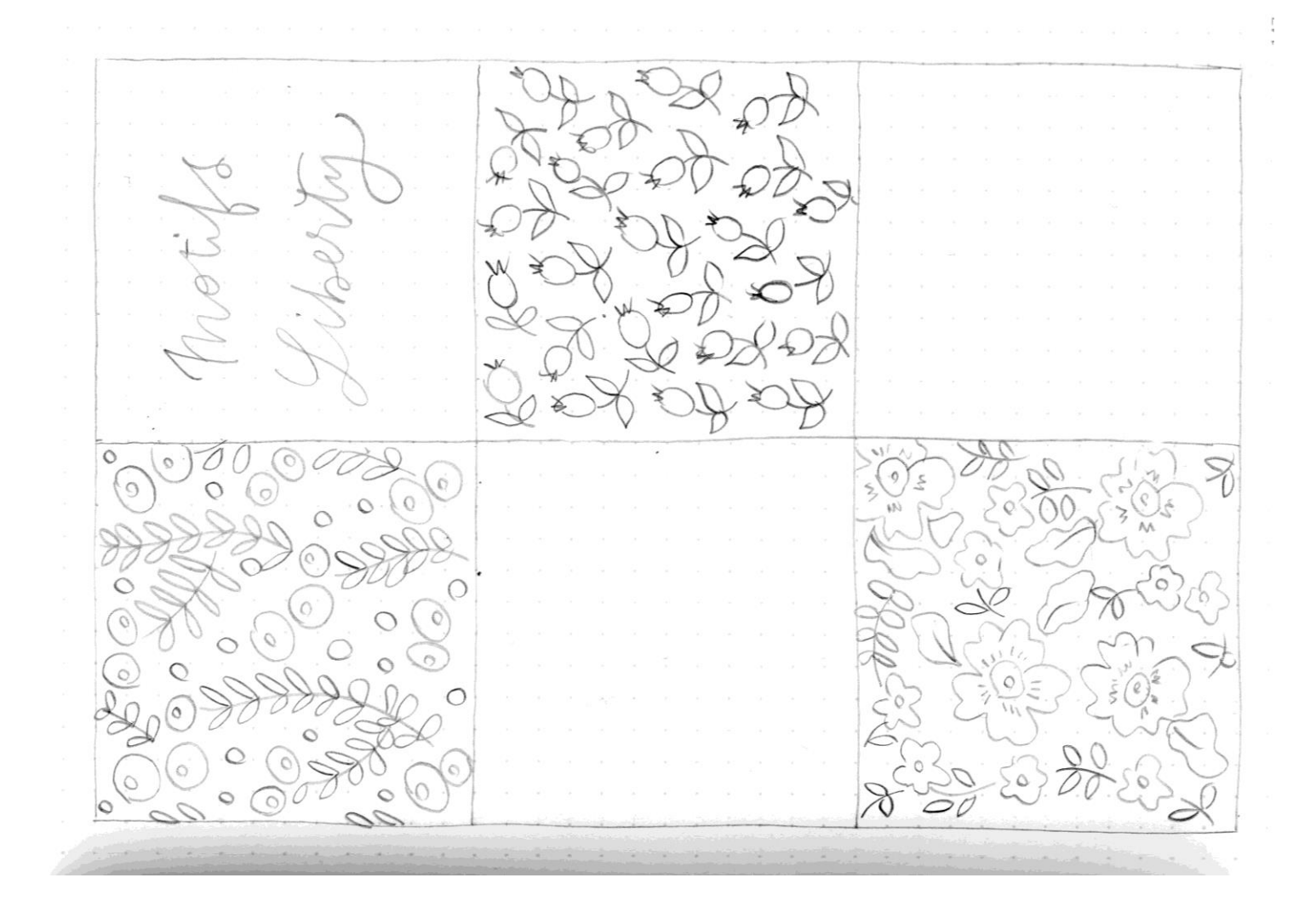